### Week 10: Heteroskedasticity II

Marcelo Coca Perraillon

University of Colorado Anschutz Medical Campus

#### Health Services Research Methods I HSMP 7607 2017

These slides are part of a forthcoming book to be published by Cambridge University Press. For more information, go to <perraillon.com/PLH>. CThis material is copyrighted. Please see the entire copyright notice on the book's website.

Updated notes are here: [https://clas.ucdenver.edu/marcelo-perraillon/](https://clas.ucdenver.edu/marcelo-perraillon/teaching/health-services-research-methods-i-hsmp-7607) [teaching/health-services-research-methods-i-hsmp-7607](https://clas.ucdenver.edu/marcelo-perraillon/teaching/health-services-research-methods-i-hsmp-7607) 1

# Outline

- Dealing with heteroskedasticy of known form (old fashioned but worth going over it)
- **Weighted least squares**
- **Lowess once again**
- **Examples**

# Heteroskedasticity source is know: multiplicative constant

- Suppose that we know or suspect that the variance is a function of some or all the explanatory variables
- For example:  $var(\epsilon | x_1,...x_p) = \sigma^2 f(x_1,...,x_p)$
- $f(x_1, ..., x_n) > 0$  because the variance has to be positive. For the moment, we will assume that we know the functional form for  $f(x_1, ..., x_n)$
- Another way of writing this for an observation  $i$ :  $\sigma_i^2 = \text{var}(\epsilon_i | x_{1i}, ..., x_{1i}) = \sigma^2 f(x_{1i}, ..., x_{pi})$
- Note that  $\sigma^2$  is constant on the right side (no subscript i) but it varies according to the values of  $x_{1i},...,x_{pi}$

### Example

### E Let's go back to the income and age dataset and estimate the model  $income = \beta_0 + \beta_2$ age +  $\epsilon$

webuse mksp1, clear reg income age

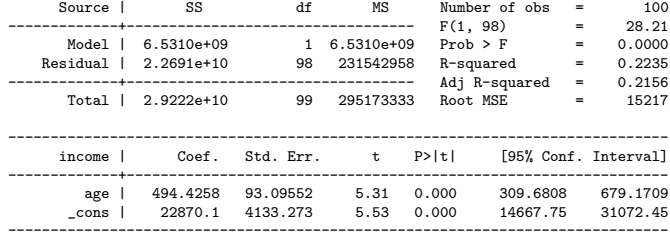

predict res, res

scatter res age, yline(0)

# Example

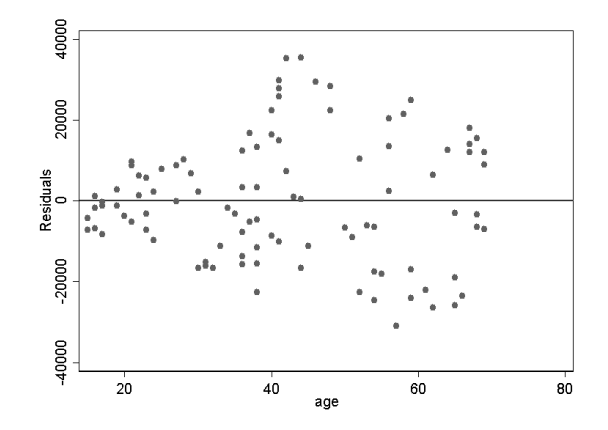

- Assuming that the residual variance is a function of age is a reasonable assumption
- We saw last class that the graphs and the heteroskedastic tests pointed towards age as the source of the problem

## Remember the Breusch-Pagan test?

The Breusch-Pagan test models  ${\epsilon_i}^2 = \gamma_0 + \gamma$ *age*; + u<sub>i</sub>

```
qui reg income age
predict ires, rstandard
gen ires2 = ires^2
scatter ires2 age || lfit ires2 age, legend(off)
```
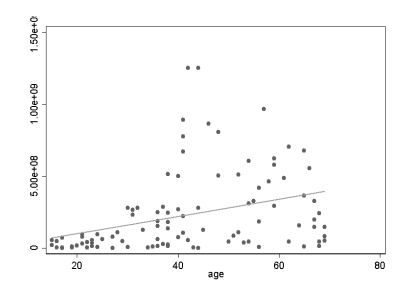

■ The square of the residual could be assumed to be a linear function of age

# Multiplicative constant

- We will assume that  $f(age)=age$ , so  $\mathit{var}(\epsilon_i|age_j)=\sigma^2age_i$
- Age is always positive so no risk of getting a negative variance (otherwise, we could take the square).
- .<br>The standard error is, of course,  $\sigma \sqrt{\textit{age}}$
- $\blacksquare$  Once we assume a functional form for  $f(age)$  the rest is not too complicated
- The idea is very simple: we will transform the variables in the original model in such a way that the **variance of the new model** will be constant given values of age

# Multiplicative constant

- The original model is *income*<sub>i</sub> =  $\beta_0 + \beta_1$  age<sub>i</sub> +  $\epsilon_i$
- What about if we divide the model by  $\frac{1}{\sqrt{2}}$  $\frac{1}{\overline{age}}$  to obtain:

$$
\blacksquare \; \tfrac{\textit{income}_i}{\sqrt{\textit{age}_i}} = \tfrac{\beta_0}{\sqrt{\textit{age}_i}} + \beta_1 \tfrac{\textit{age}_i}{\sqrt{\textit{age}_i}} + \tfrac{\epsilon_i}{\sqrt{\textit{age}_i}}?
$$

- It looks a bit odd and arbitrary but it turns out that this transformation makes the model have constant variance (homoskedastic)
- Remember that we assumed that the true variance conditional on age is  $\mathit{var}(\epsilon_i|\mathit{age}_i) = E(\epsilon_i{}^2|\mathit{age}_i) = \sigma^2 \mathit{age}_i$ . So what is the expected value of the transformed variance?

$$
\blacksquare \hspace{0.2cm} \color{black} E[(\tfrac{\epsilon_i}{\sqrt{age_i}}|age_i)^2] = \tfrac{E[\epsilon_i|age_i^2]}{age_i} = \tfrac{\sigma^2age_i}{age_i} = \sigma^2
$$

If confused, it's easier if you remove the conditioning on age:

$$
\mathbf{E}\left[\left(\frac{\epsilon_i}{\sqrt{age_i}}\right)^2\right] = \frac{E[\epsilon_i^2]}{age_i} = \frac{\sigma^2 age_i}{age_i} = \sigma^2
$$

# Big picture

- Remember: we assumed the variance depends on one or more covariates:  $\sigma^2 f(x_{1i},...,x_{pi})$
- In the example with only one explanatory variable, we assumed the simplest functional form:  $\sigma^2$ age;
- We transformed the data to come up with a new model that has constant variance
- Of course, we do make an assumption: we assume that we have a good model of the source of heteroskedasticity
- If the assumption is wrong, then the expected value of the variance in the transformed model no longer is constant. This is a **strong** assumption that can't be verified with the data
- We do this to have better estimates of the variance-covariance matrix; the new parameters do not have a useful interpretation

# Big picture: weighted least squares

- We will get back to this shortly but the way we will estimate this model in Stata is by **weighting** the regression by  $\frac{1}{\textit{age}}$
- The weight is proportional to the inverse of the variance  $\mathsf{var}(\epsilon_i|\mathsf{age}_i) = \sigma^2 \mathsf{age}_i$
- The intuition is actually very simple: we are giving less importance **to observations that have a higher variance**. For older people,  $\frac{1}{\emph{age}}$ is lower than for younger people
- This is what we want since we assumed (based on some evidence) that the variance is a linear function of age
- $\blacksquare$  If we were to transform the variables, we would have to divide all the variables by  $\frac{1}{\sqrt{2}}$ age

# Example

Stata implementation is fairly easy; we use the option [aw] to incorporate the weights

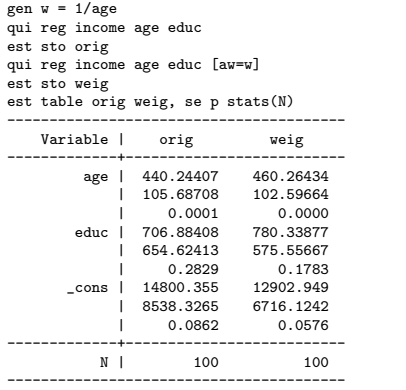

Focus on SEs; remember, we care about the new variance-covariance matrix and the state of the state of the state of the state of the state of the state of the

## Example

#### ■ So how doe this compare to the sandwich?

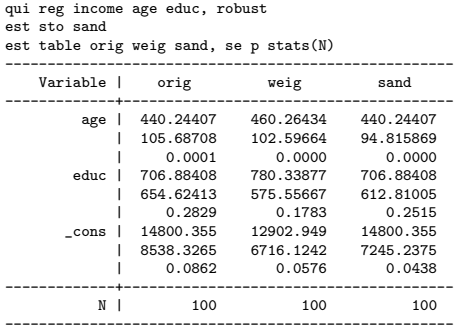

Which one is better? With larger samples, bet is on the sandwich because it doesn't depend on knowing the form of heteroskedasticity

# Example: Wooldrigde 8.1

- Model to explain net total financial wealth (nettfa) as a function of income and other covariates including age, sex, and an indicator of whether the person is eligible for 401K
- Age enters quadratic and is centered at 25
- We will replicate the models presented in Table 8.1, page 274
- Sample restricted to single people,  $fsize = 1$
- We assume source of unequal variance is due to income

# Example: Wooldridge 8.1

bcuse 401ksubs

qui reg nettfa inc est sto m1

qui reg nettfa inc [aw=1/inc] est sto m2

qui reg nettfa inc age252 male e401k est sto m3

qui reg nettfa inc age252 male e401k [aw=1/inc] est sto m4

■ Note that we do not need to create a weight variable; option aw takes expressions

### Example: Replicate Table 8.1

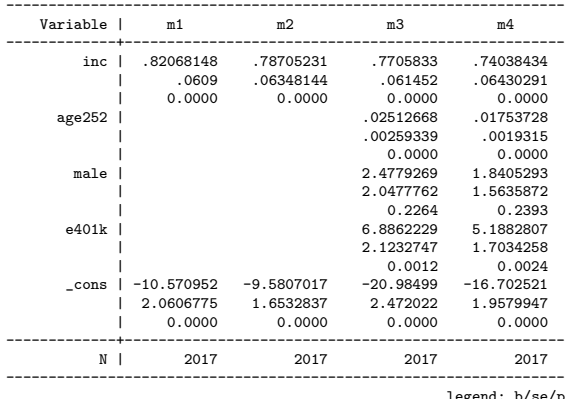

est table m1 m2 m3 m4, se p stats(N)

legend: b/se/p

In general SEs went up, not by a lot

# Weighted regression

- Weighted regression is an example of generalized least squares or GLS
- Weighted models, not just our regular linear model, play an important role in many applied areas
- You will encounter them in survey data: each observation is given a weight because each observation represents many people in the population
- Survey weights tend to be a **black box**: they are adjusted for non-response and other factors like oversampling of certain populations (like the very old or minorities)
- The weights add up to the population size
- (See the article about one person influencing polls in last election because that person was given a very large weight)

# Weighted regression

- Next semester, you will see that you can use the **inverse of the** propensity score to obtain a weighted treatment effect
- The weights are designed to give more importance to observations that are similar between treatment and control groups
- Unweighted, treatment and control are not comparable; weighted, they will become comparable (at least for the observed covariates)
- You will need to assume that *unobservables* are also balanced, which tends to be a difficult assumption to satisfy
- In other words, you'll need to assume ignorable treatment assignment or no unmeasured confounders or selection on observables or exchangeability
- Our old friend Lowess is also an example of a weighted model

## Lowess,redux

- **E** Lowess is handy way to compute the  $E[Y]$  around an area of X; less sensitive (i.e. robust) to sparse points and it's not influenced by all points (hence the local part). Recall that Lowess stands for Locally Weighted Scatterplot Smoothing
- **E** Lowess is an example of a non-parametric method and a weighted regression
	- 1 For each point in the data, use a window around that point on the x-axis to calculate  $E[Y]$ . Use only observations within that window
	- 2 Regress  $y$  on  $x$  around window and weigh the data so that observations closer to the chosen point are given more weight (importance)
	- **3** Predict  $\hat{v}$  at chosen point x
	- **Repeat** algorithm for all points in the dataset
- The details change a bit but that's the essence of the method; it's a computationally intense method – needs to run a weighted regression for each point in dataset

# Code for Lowess

If no options, default is bw $(0.8)$ ; always a good idea to try other windows

lowess colgpa hsgpa, bw(0.1) nograph gen(cgpa\_l1) lowess colgpa hsgpa, bw(0.6) nograph gen(cgpa\_l6) lowess colgpa hsgpa, bw(0.8) nograph gen(cgpa\_l8) lowess colgpa hsgpa, bw $(0.99)$  nograph gen $(cepa-19)$ scatter colgpa hsgpa || line cgpa\_l1 hsgpa, sort color(red) /// saving(l1.gph, replace) legend(off) title("bw(0.1)") scatter colgpa hsgpa  $||$  line cgpa  $||$ 6 hsgpa, sort color(red)  $/$ // saving(l6.gph, replace) legend(off) title("bw(0.6)") scatter colgpa hsgpa || line cgpa\_l8 hsgpa, sort color(red) /// saving(l8.gph, replace) legend(off) title("bw(0.8)") scatter colgpa hsgpa || line cgpa\_l9 hsgpa, sort color(red) /// saving(19.gph, replace) legend(off) title("bw(0.99)") graph combine l1.gph l6.gph l8.gph l9.gph, title("Lowess") graph export lowess.png, replace

# Lowess "smoothed" college and high school grades; different bandwidths

Lowess

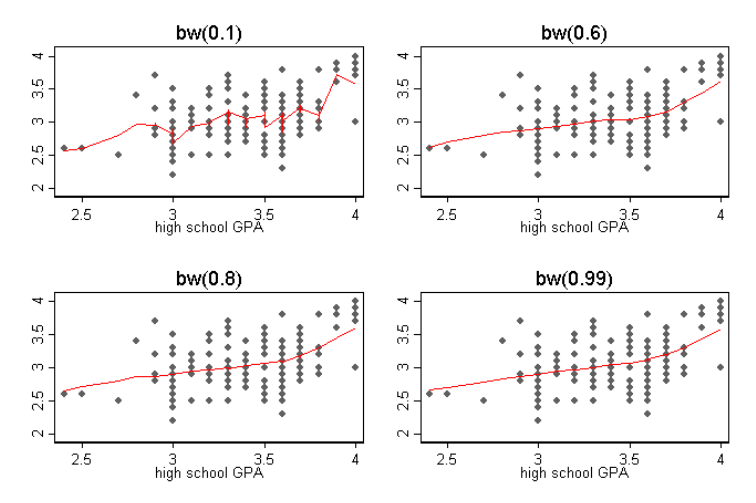

### Lowess weights

- **The weights in Lowess are a bit complicated but not uncommon**
- You'll encounter similar non-parametric methods in regression discontinuity (more weight to observations close to cut-off points)
- **Stata has the details:**

#### **Methods and formulas**

Let  $y_i$  and  $x_i$  be the two variables, and assume that the data are ordered so that  $x_i \leq x_{i+1}$  for  $i = 1, ..., N - 1$ . For each  $y_i$ , a smoothed value  $y_i^s$  is calculated.

The subset used in calculating  $y_i^s$  is indices  $i = \max(1, i-k)$  through  $i_{+} = \min(i+k, N)$ , where  $k = |(N \times \text{bwidth} - 0.5)/2|$ . The weights for each of the observations between  $j = i_-, \ldots, i_+$ are either 1 (noweight) or the tricube (default),

$$
w_j = \left\{1 - \left(\frac{|x_j - x_i|}{\Delta}\right)^3\right\}^3
$$

where  $\Delta = 1.0001 \max(x_{i_{+}} - x_i, x_i - x_{i_{-}})$ . The smoothed value  $y_i^s$  is then the (weighted) mean or the (weighted) regression prediction at  $x_i$ .

# How do weights work?

- $\blacksquare$  Here is an intuitive way to understand weights
- We will simulate 10 observations and estimate a model in which each observation has the same weight
- Then we will change the weight of the last observation so it's worth for 10 observations
- We will see that the new weighted model is the **same as the model** in which we replicate the last observation 10 times and run an unweighted model

# How do weights work?

#### $\blacksquare$  Here is the code

```
clear
set seed 1234567
set obs 10
gen x = rnormal(1, 3)gen y = 2 + 3*x + rnormal(0, 1)gen wgt = 1
* No weights
reg y x
est sto orig
* Same weight
reg y x [aweight = wgt]
est sto samew
* Make the last observation count for 10
gen wgt1 = wgt
replace wgt1 = 10 if _n == 10* Weighted
reg y \times [aweight = wgt1]
est sto wgt1
* Expand obs
expand 10 if _n = 10* Unweighted but expanded
reg y x
est sto expand
```
# How do weights work?

■ Compare models; the new weight is the same as replicating the last observation 10 times (well, 9)

. est table orig samew wgt1 expand

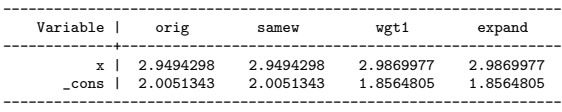

- Gareful, several types of weights (inverse probability, analytical). See "help weights"
- Here, we are using **analytic weights**, their value doesn't matter, only differences (Stata scales them)

# Back to heteroskedasticity

- The weighted SEs are more efficient so we want to use them for statistical inference; we do not care about the new  $\mathcal{R}^2$  or the estimated coefficients
- The most important question is, what if we got the functional form of the unequal variance wrong?
- In the income, age, and education model we suspect age is the reason for unequal variance, but is  $f(age_i) = age_i$  right?
- In most practical applications, we do not know of course and models are seldom so simple

# Problem getting  $f()$  wrong

- $\blacksquare$  1) We get the SEs wrong, of course. But we can apply robust regression to the weighted OLS estimates... (getting meta here)
- $\blacksquare$  2) If  $f()$  wrong, then weighted SEs not more efficient
- So what should we do?
- $\blacksquare$  In most practical applications, we do not know the exact reason why there is unequal variance
- $\blacksquare$  If samples are large enough, most practitioners will use the Huber-White robust SEs. Period

## Compare models

est sto rob2

#### ■ Let's compare all options

\* Compare models \* No correction qui reg nettfa inc est sto m1 \* WLS qui reg nettfa inc [aw=1/inc] est sto m2 \* Huber-White qui reg nettfa inc, robust est sto rob1 \* No correction qui reg nettfa inc age252 male e401k est sto m3 \* WLS qui reg nettfa inc age252 male e401k [aw=1/inc] est sto m4 \* Huber-White qui reg nettfa inc age252 male e401k, robust

### Compare models

#### $\blacksquare$  My bet is on robust option (N= 2017)

est table m1 m2 rob1 m3 m4 rob2, se p stats(N F)

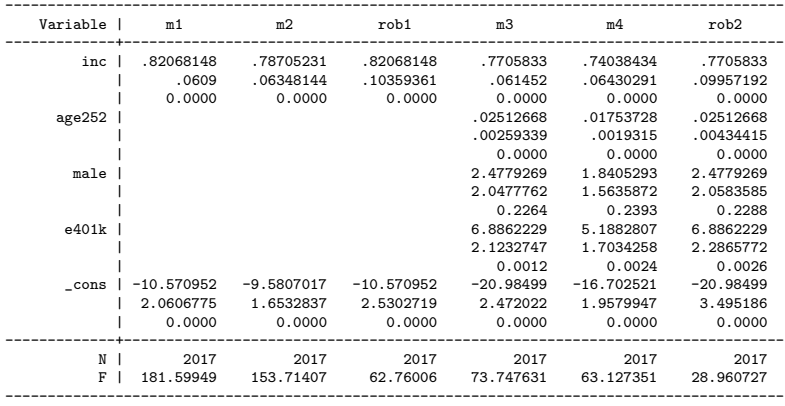

legend: b/se/p

# Summary

- Heteroskedasticity is more common than not
- It has become the standard practice with larger sample to just add the robust option
- Careful with likelihood ratio tests, use the "test" command for testing if you use robust
- Use the tests for heteroskedasticity if in doubt
- Get the logic of weighted regression; it will come back often...